# **Stefan DOMEK<sup>1</sup> , Marek GRUDZIŃSKI<sup>2</sup> Krzysztof OKARMA<sup>3</sup> , Mirosław PAJOR<sup>2</sup>**

Zachodniopomorski Uniwersytet Technologiczny w Szczecinie Wydział Elektryczny, Katedra Automatyki Przemysłowej i Robotyki (1) Wydział Inżynierii Mechanicznej i Mechatroniki, Instytut Technologii Mechanicznej (2) Wydział Elektryczny, Katedra Przetwarzania Sygnałów i Inżynierii Multimedialnej (3)

# **Korekcja nieliniowości charakterystyki projekcji światła strukturalnego w wizyjnym systemie pozycjonowania przedmiotu obrabianego**

*Abstract. In the paper a method for correction of the nonlinear changes of structural light brightness, which is emitted by the projector used in the machine vision system for positioning of workpieces on the CNC machines, is presented. Proposed method of linearization of the brightness changes allows increasing the accuracy of three-dimensional scanning of the workpieces using photogrammetric techniques based on structured light projection in the form of sinusoidal fringes. The paper presents the experimental results obtained by applying the proposed method and identifies directions for further research related to the increase of the accuracy of data acquisition and processing in this system.*

**Słowa kluczowe**: fotogrametria, obrabiarki CNC, pozycjonowanie detali, systemy wizyjne

#### **Wprowadzenie**

Jednym z kluczowych elementów decydujących o dokładności skanowania trójwymiarowego, poza kalibracją kamer i projektorów światła strukturalnego, jest charakterystyka projekcji światła. Ma ona szczególne znaczenie w wypadku stosowania sinusoidalnych wzorców prążkowych w skali szarości ze względu na konieczność możliwie najdokładniejszej subpikselowej detekcji krawędzi [1] wykorzystywanych następnie w procedurach fotogrametrycznych w celu uzyskania chmury punktów reprezentujących skanowany przedmiot w przestrzeni 3D.

Obraz wyświetlany przez projektor cyfrowy, bądź na ekranie monitora, zwykle dopasowywany jest do logarytmicznego sposobu odbierania natężenia światła i kolorów przez oko ludzkie. Typowym przekształceniem stosowanym w tym celu jest korekcja gamma. Korekcja 8-bitowego obrazu (o zakresie jasności 0–255), wykonywana zgodnie z krzywą korekcji gamma polega na punktowym przekształceniu jasności piksela według zależności:

(1) 
$$
I(m,n) = \frac{I_0(m,n)^K}{255^{K-1}}
$$

gdzie: *I<sup>0</sup>* - jasność przed korekcją,

*I* – jasność po korekcji,

*K* – współczynnik gamma (liczba rzeczywista), *m,n* – współrzędne piksela w tablicy.

Przekształceniu temu może podlegać zarówno obraz monochromatyczny, jak też każda z podstawowych barw w skali kolorów RGB. Na ogół korekcja gamma stosowana w cyfrowym przetwarzaniu obrazów ma na celu wyeksponowanie odcieni jasnych oraz ograniczenie jasności obszarów ciemnych. Wypadkowa charakterystyka przenoszenia powinna być zbliżona do liniowej, gdyż wówczas oko ludzkie odbiera otoczenie w sposób naturalny.

Z kolei obraz rejestrowany przez przetwornik kamery ma charakter liniowy, ponieważ każdy z elementów światłoczułych gromadzi ładunek elektryczny wprost proporcjonalny do natężenia padającego światła, co w wypadku braku automatycznej korekcji powodowałoby, iż obraz postrzegany byłby jako mało kontrastowy i wyblakły. Naturalnym krokiem producentów sprzętu stało się więc wprowadzenie korekcji gamma do urządzeń projekcyjnych, aby skala jasności barw była odbierana przez obserwującego w sposób liniowy, zgodny z percepcją ludzkiego wzroku. W przypadku aparatów cyfrowych, kamer, czy skanerów 2D korekcja taka również jest wykonywana w sposób automatyczny i uzyskany obraz wymaga już zwykle tylko niewielkiej korekty.

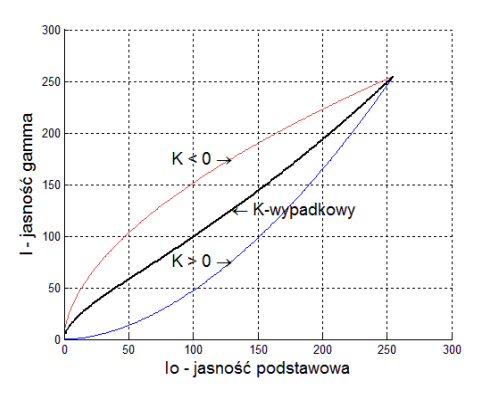

Rys. 1. Przykładowa korekcja jasności gamma obrazu (K<0) kompensująca nieliniowość charakterystyki ludzkiego wzroku (K>0) prowadząc do krzywej wypadkowej zbliżonej do liniowej.

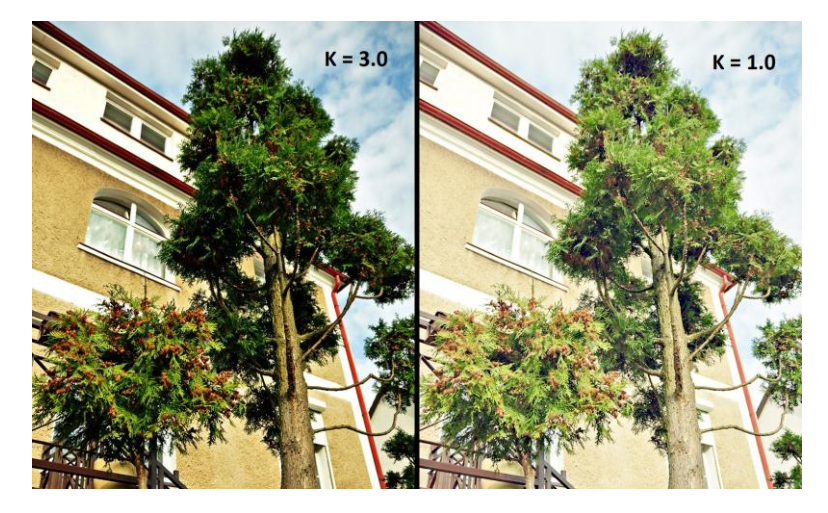

Rys. 2. Obraz zbliżony do widzianego ludzkim okiem (po lewej) uzyskany dzięki wprowadzeniu korekcji gamma przez procesor aparatu cyfrowego oraz obraz bez korekcji gamma (po prawej).

#### **Zagadnienie nieliniowości charekterystyki projektorów światła w skanerach 3D**

Niestety nie we wszystkich zastosowaniach efekt uzyskiwany w wyniku stosowanej korekcji gamma jest pożądany, w szczególności wymagać może dokonania "odwrotnej" korekcji przy zastosowaniach fotogrametrycznych wykorzystywanych do odwzorowania kształtów obiektów trójwymiarowych (skanowania 3D). Dobrym przykładem takiego zastosowania może być wizyjny system pozycjonowania przedmiotow obrabianych na obrabiarkach sterowanych numerycznie [2].

Optyczne skanery 3D działające na zasadzie projekcji światła strukturalnego i analizy jego zniekształceń na powierzchni skanowanego przedmiotu, poza kodem binarnym wykorzystują również wzorce o zmiennej jasności. Najczęściej stosowane w tego typu urządzeniach wzorce mają charakter okresowy: trapezoidalny lub sinusoidalny. Jasność światła zmienia się w pełnym dostępnym, najczęściej 8-bitowym, zakresie wyświetlania jasności lub barw. W celu prawidłowego odwzorowania geometrii skanowanego obiektu wzorzec wyświetlony na płaskiej jednolitej powierzchni powinien zostać zarejestrowany przez sensor kamery z zachowaniem jego charakteru. Ponieważ charakterystyka odpowiedzi sensora jest liniowa, wymaga się również, aby projektor wyświetlał obraz o liniowej charakterystyce jasności, tak aby odwzorowanie zmian jasności prążków było Praktycznie wszystkie dostępne projektory multimedialne są skonfigurowane, podobnie jak monitory, dla wartości współczynnika gamma K=2,2 powoduącego jednak znaczące zniekształcenie wyświetlanego gradientu liniowego. Przykładowy efekt obserwacji za pomocą kamery Basler Scout 1600-14gf gradientu liniowego wyświetlanego przez projektor ACER V700 w zakresie od czerni do bieli zilustrowano w lewej części rysunku 3 z zaznaczeniem wybranego wiersza obrazu, dla którego wykres zmiany jasności pokazano w prawej części.

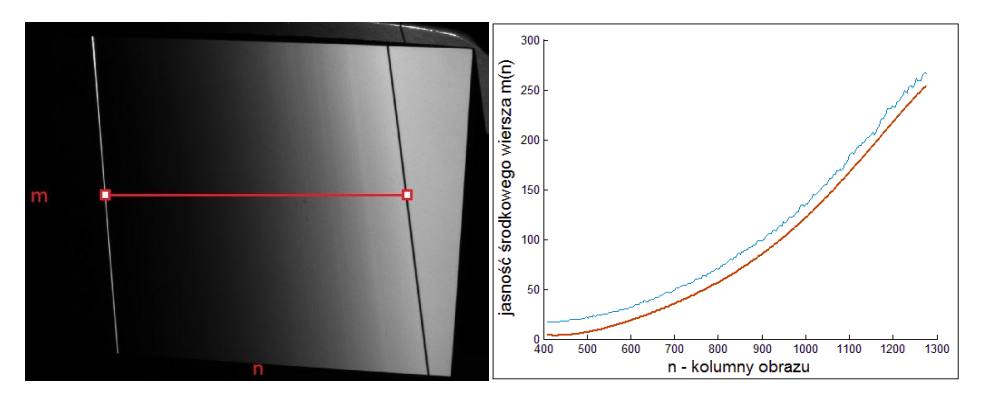

Rys. 3. Obraz wyświetlanego gradientu uzyskany z kamery (po lewej) oraz wykres jasności dla wybranego wiersza (po prawej) z zaznaczeniem dopasowanego modelu wielomianowego (przesuniętego dla zwiększenia czytelności).

Liniowo narastający gradient o 255 poziomach jasności wyświetlony za pomocą projektora na płaską jednorodną powierzchnię rejestrowany jest przez kamerę jako w przybliżeniu narastający wykładniczo, co może być również aproksymowane za pomocą wielomianu. Ponadto w wyniku prześwietlenia obrazu mogą pojawić się na nim zniekształcenia w zakresie wysokich jasności, powodujące lokalne spłaszczenie krzywej reprezentującej model. W związku z występującą w projektorze korekcją gamma również przebieg sinusoidalny zostanie zarejestrowany przez kamerę jako zniekształcony, co zilustrowane jest na rysunku 4. W jego lewej części uwidoczniona jest nierównomierna jasność prążków - ciemne prążki są szersze, co wynika z nieliniowości krzywej przetwarzania. Z kolei w prawej części rysunku zauważyć można wpływ tej nieliniowości powodujący skokowe zmiany fazy zamiast płynnego liniowego gradientu jej wartości.

Nieliniowości charakterystyki projektora mogą być pominięte jedynie w wypadku, gdy projektor oświetla przedmiot skanowany z wykorzystaniem prążków czarno-białych interpretowanych jako binarny kod Graya. Stosunkowo niewielkie błędy mogą jednak powstawać na granicy prążka białego i czarnego, ponieważ kamera rejestruje stany pośrednie jasności na granicy bieli i czerni. Powodują one powstawanie lokalnych błędów rozwiniętej mapy fazowej, stąd w celu rejestracji obrazu pozwalającego na poprawne odwzorowanie mapy głębokości (wynikającej z fazy wzorca prążkowego) konieczne jest właściwe dobranie krzywej korekcyjnej dla całego zakresu jasności, a także właściwy dobór parametrów ekspozycji (czułość i czas naświetlania matrycy), aby uniknąć prześwietlenia obrazu. Należy zwrócić szczególną uwagę na fakt, iż przy stosowaniu optycznych skanerów trójwymiarowych wszelkie nieliniowości tego rodzaju wpływają bezpośrednio na otrzymywaną mapę fazy oraz mapę głębokości i ostatecznie na poprawność i dokładność kształtu otrzymanego modelu 3D.

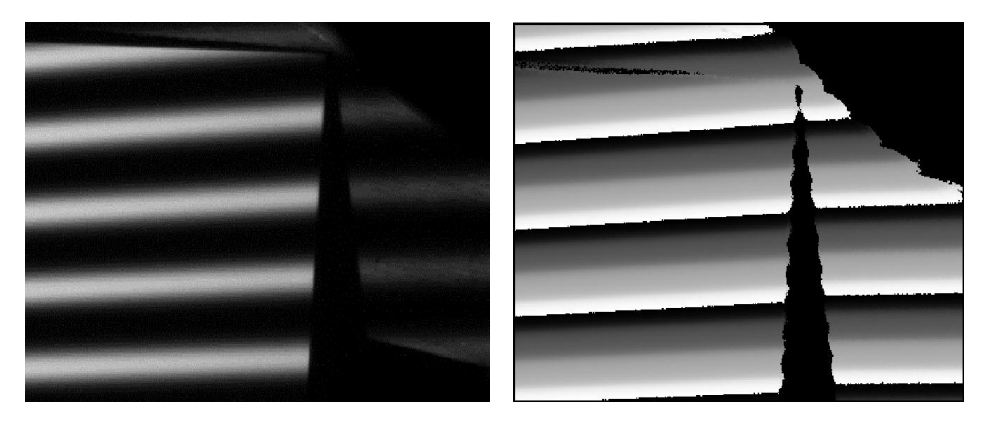

Rys. 4. Fragment oryginalnego zdjęcia powierzchni oświetlonej światłem sinusoidalnym (po lewej) oraz zwinięta mapa fazowa dla wybranego fragmentu zdjęcia (po prawej).

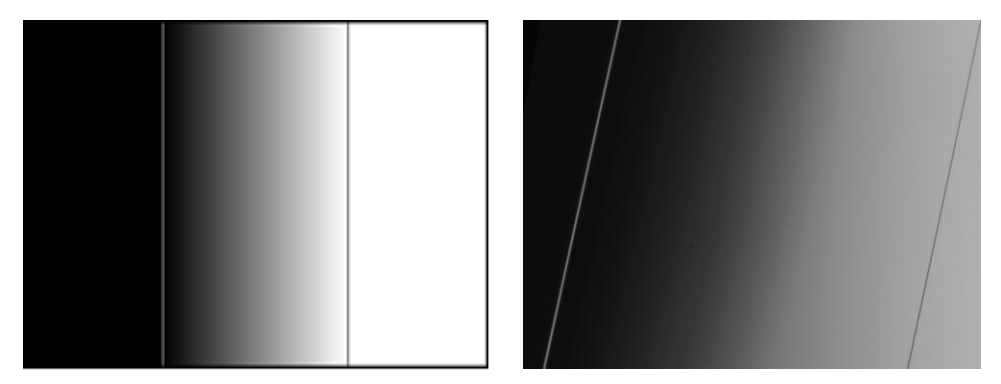

Rys. 5. Syntetyczny liniowy gradient w 256-poziomowej skali szarości przesyłany do projektora z zaznaczeniem linii identyfikujących granice wyświetlanego gradientu (po lewej) oraz obraz zarejestrowany kamerą Basler o wyraźnie mniejszym zakresie jasności (po prawej).

## **Korekcja nieliniowości charakterystyki projektora**

Korekcja poszczególnych poziomów jasności obrazu wyświetlanego za pomocą projektora bazuje na odwrotnej korekcji gamma zastosowanej dla całego obrazu. Stopień złożoności tego zadania wzrasta w sytuacji, gdy model odwrotnej krzywej korekcyjnej nie jest jednakowy dla poszczególnych fragmentów zdjęć. Kompensacja jasności polegać może na wyświetlaniu z projektora uprzednio skorygowanych wzorców strukturalnych lub alternatywnie może być dokonywana na etapie obróbki obrazów pozyskanych z przetworników kamer poprzez ich korekcję z uwzględnieniem wyznaczonego modelu. Pierwsza, uproszczona metoda wymaga mniejszego nakładu obliczeń i jednorazowo wprowadzona korekta skutkuje wyświetlaniem obrazów o liniowej charakterystyce zmian jasności. Jednak charakterystyka obrazu pozyskanego z kamery może w takim wypadku być nieliniowa w pewnych obszarach i dokładność odtworzonych modeli 3D będzie stosunkowo niska. Druga z wymienionych metod jest precyzyjniejsza przede wszystkim ze względu na możliwość utworzenia mapy korekcyjnej wszystkich analizowanych poziomów jasności na podstawie uzyskanego modelu odwrotnej korekcji gamma. Dodatkowo model taki można utworzyć dla kilku wybranych obszarów zdjęcia i stosując wstępne skanowanie powierzchni zapisać dodatkowe informacje w postaci głębokości każdego piksela. Pozwala to na dopasowanie odpowiedniego modelu korekcji poziomów jasności zależnego od odległości powierzchni od projektora.

Proponowana metoda identyfikacji typu nieliniowości opiera się na wykonaniu serii zdjęć płaskiej jednobarwnej powierzchni, na którą wyświetlony zostaje z projektora poziomy gradient. Założono, iż każda kolumna wyświetlonego obrazu zawiera tę samą wartość jasności z przyjętego wcześniej zakresu (typowo 256 poziomów jasności). Biorąc pod uwagę fakt obserwacji powierzchni nachylonej względem osi projektora, gradient powinien być możliwie szeroki, aby możliwe było jego zarejestrowanie dla całej wysokości obrazu i odczyt dla każdego wiersza. W kolejnym etapie na podstawie przebiegu jasności dla każdego wiersza obrazu dokonuje się wpasowania danych w model wielomianowy metodą aproksymacji średniokwadratowej. Przyjęty model wielomianowy wynika z szybkości obliczeń, także dla każdego punktu obrazu w wersji rozszerzonej, oraz faktu zaokrąglania wyznaczonej jasności po korekcji do najbliższego spośród 256 poziomów, również przy zawężeniu zakresu dynamicznego prążków. Przyjęto wielomian drugiego stopnia, ale możliwa jest również optymalizacja stopnia wielomianu, gdyż charakterystyka przetwarzania projektora może zawierać również inne nieliniowości. Wariancja poziomów jasności dla wyznaczonego modelu stanowi wskaźnik optymalnego doboru czasu naświetlania matrycy. Przy zbyt długim czasie ekspozycji pojawiają się lokalne prześwietlenia obrazu i odstępstwa od założonego modelu są znaczne (poziomy jasności odwzorowuje model nawet 6. stopnia). Iteracyjnie zmniejsza się czas ekspozycji do momentu, aż każdy wiersz będzie mógł być poprawnie odwzorowany modelem najbliższym założonemu. Wówczas możliwe jest stworzenie krzywych korekcyjnych dla każdego wiersza i pełnej mapy korekcji jasności obrazu.

Pomimo wyświetlenia gradientu o pełnym zakresie jasności, zakres ten dla obrazu zarejestrowanego przez kamerę może być ograniczony wskutek wpływu rozproszonego światła otoczenia, co skutkuje zmniejszeniem kontrastu obserwowanego gradientu (Rys. 5). Mapa korekcji może wówczas zawierać dane korekcyjne tylko dla zarejestrowanego zakresu poziomów jasności, tak więc uzyskana mapa fazy może być niedostatecznie dokładna (o zbyt małym zakresie głębi). Innym ważnym czynnikiem jest możliwie optymalne dopasowanie czułości sensora optycznego w kamerze. Zbyt duża czułość skutkuje pojawieniem się szumów o charakterze losowym, które z kolei uniemożliwiają prawidłowe dekodowanie wartości fazy z obrazów o przebiegu sinusoidalnym (wymagają filtracji obrazu, która również ma negatywny wpływ na uzyskiwaną dokładność mapy fazowej, a w konsekwencji całego skanowanego obiektu 3D).

#### **Wyniki badań eksperymentalnych**

Przeprowadzony eksperyment polegał na utworzeniu tabeli korekcji jasności pikseli dla każdego dostępnego poziomu jasności. Dodatkowym elementem było zawężenie zakresu wyświetlanych poziomów w całej procedurze skanowania poprzez pominięcie poziomów najbliższych czerni i bieli. Poza brakiem korekcji (przypadek A) rozpatrzone zostały następujące przypadki:

## *1. Zawężony zakres dynamiczny bez korekcji nieliniowości (B)*

Na płaskiej białej powierzchni wyświetlony został gradient w ograniczonym zakresie zakresie od 55. do 200. poziomu jasności, w wyniku czego uzyskano bardziej wygładzony przebieg odkodowanego ze zdjęć przebiegu sinusoidalnego, jednak nadal poszerzony w dolnym zakresie amplitudy. Dodatkowo widoczne są niewielkie zniekształcenia górnego zakresu amplitudy spowodowane nieznacznym prześwietleniem zdjęcia i niepoprawnym odkodowaniem poziomów jasności najbliższych bieli. Zawężony zakres pozwala na kodowanie obrazu prążkami sinusoidalnymi z pominięciem największych, skrajnych nieliniowości, co odpowiadałoby środkowemu obszarowi wykresu korekcji gamma. Uzyskany model powierzchni 3D mapy fazy wykazał mniejsze zafalowanie.

# *2. Pełny zakres dynamiczny z korekcją nieliniowości (C)*

Na tej samej powierzchni wyświetlono gradient w pełnym zakresie 256 poziomów jasności. W procesie doboru czasu ekspozycji uzyskano mapę korekcji, która pozwoliła na uzyskanie zlinearyzowanej odpowiedzi dla możliwie największej liczby poziomów jasności. Największe błędy pojawiły się w pobliżu czerni i sąsiednich poziomów, co wynikać może ze zbyt niskiego stosunku sygnału do szumu lub z całkowitego braku informacji o przyroście jasności (sygnału użytecznego) w tym obszarze. Podobne, jednak mniej znaczące zjawisko wystąpiło w okolicach poziomu bieli, w związku z czym nie uzyskano oczekiwanych wartości jasności w tych obszarach. Odkodowany z obrazu przebieg prążków jest co prawda bardziej zbliżony do sinusoidalnego, jednak jest on "poszarpany" i nieznacznie poszerzony w dolnym zakresie amplitudy. Reprezentacja trójwymiarowa mapy fazy wykazuje lokalne strome "zbocza" i nieznaczne zafalowanie powierzchni.

*3. Zawężony zakres dynamiczny bez korekcji nieliniowości (D)*

Łącząc efekty obu opisanych etapów eksperymentu uzyskano odkodowany przebieg prążków sinusoidalnych, którego kształt jest najbardziej zbliżony do przebiegu sinusoidalnego, zarówno w górnym jak i dolnym zakresie całkowitej amplitudy jasności. Reprezentacja trójwymiarowa mapy fazy jest najbardziej zbliżona do płaskiej powierzchni.

Wyniki przeprowadzonych eksperymentów zostały zilustrowane na rysunkach 6-8.

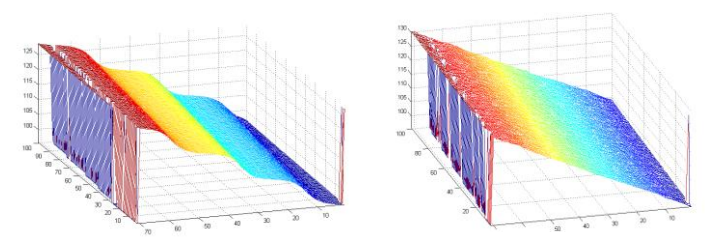

Rys. 6. Ilustracja uzyskanego trójwymiarowego modelu płaskiej powierzchni obiektu bez korekcji nieliniowości (z lewej) oraz zaproponowaną metodą (z prawej).

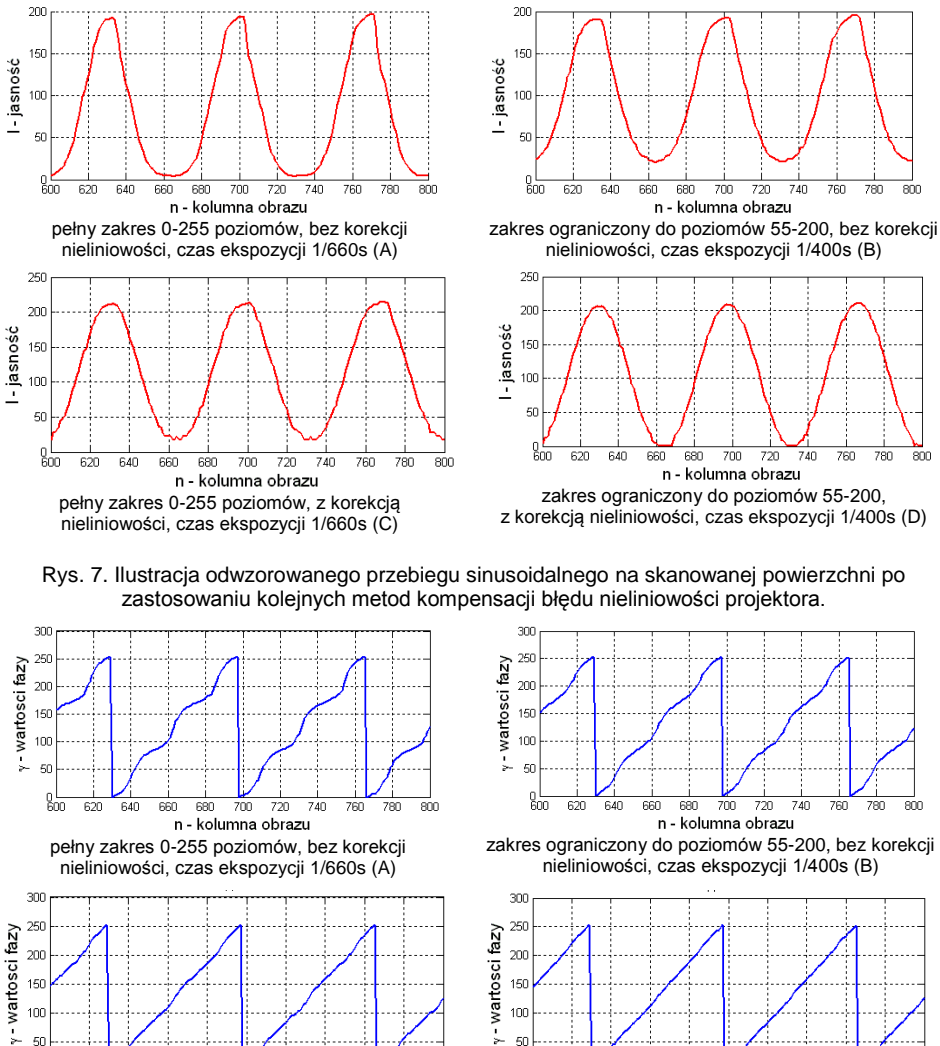

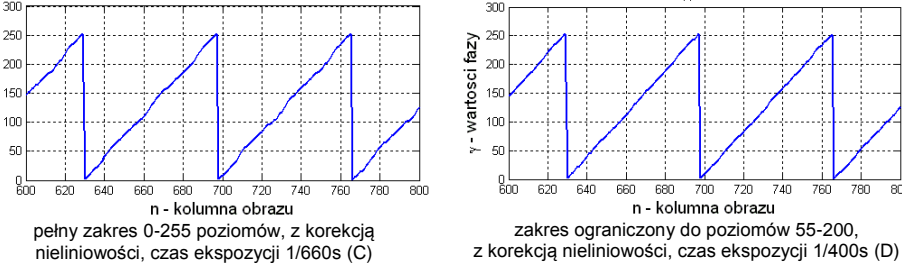

 $\overline{\text{an}}$ 

Rys. 8. Przebieg wartości fazy dla obserwowanego fragmentu skanowanej powierzchni po zastosowaniu kolejnych metod kompensacji błędu nieliniowości projektora (wartości przeskalowano z zakresu <0;  $2\pi$ > do zakresu <0;255>) – przebieg idealny powinien być piłokształtny.

Analizując wykres odchylenia wartości fazy od przebiegu liniowego (rys. 9) można stwierdzić, iż najlepsze rezultaty zapewnia korekcja błędów nieliniowości uwzględniająca obcięty obustronnie zakres dynamiczny poziomów jasności. Pomimo zawężenia skali jasności uzyskiwane obrazy są wystarczająco kontrastowe, co świadczy o małej użyteczności odciętych marginesów wyświetlanego gradientu w procesie skanowania 3D. Niewielkie straty w postaci mniejszej liczby rozróżnialnych poziomów jasności można skompensować stosując 12-bitową skalę szarości w procesie akwizycji obrazu przez kamerę. Wszystkie wykonane zdjęcia powinny być następnie skorygowane z wykorzystaniem proponowanej metody przed dalszą obróbką w procesie skanowania i odtwarzania geometrii 3D.

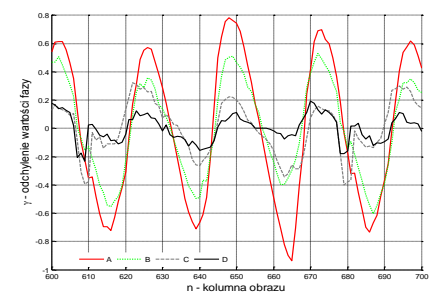

| Metodal      | Suma kwadratów<br>odchyleń<br>wartości fazy γ | Wariancja<br>fazy $\gamma$ |
|--------------|-----------------------------------------------|----------------------------|
| А            | 26,32                                         | 0.26                       |
| B            | 11,56                                         | 0,11                       |
| $\mathsf{C}$ | 3,73                                          | 0.04                       |
|              | 0.92                                          | 0.01                       |

Rys. 9. Wykres odchylenia wartości fazy dla obserwowanego fragmentu skanowanej powierzchni wraz z wartościami numerycznymi po zastosowaniu kolejnych metod kompensacji błędu nieliniowości projektora.

W przypadku 8-bitowej skali szarości oraz silnego oświetlenia zewnętrznego liczba rozróżnialnych poziomów jasności na obrazie może znacznie zmaleć. Ponadto w przypadku silnych nieliniowości projektora pewne poziomy jasności mogą w ogóle nie zostać zarejestrowane i wymagane byłoby ich dodanie poprzez uśrednienie wartości sąsiednich, co z dużym prawdopodobieństwem byłoby bliskie rzeczywistości. Alternatywnie możliwe jest wykonanie mapy korekcji o wartościach wyznaczanych dla każdego punktu obrazu. W tym celu na dowolną znaną powierzchnię lub na całą przestrzeń skanowania 3D wyświetlić można jednolite światło o stopniowo narastającej jasności, rejestrując odpowiedź w postaci sekwencji zdjęć. Metoda taka pozwolić może na korekcję wszelkich nieliniowości niezależnie od rodzaju, faktury i barwy powierzchni, kąta nachylenia czy oświetlenia zewnętrznego.

#### **Bibliografia**

- 1. Okarma Krzysztof, Grudziński Marek. Poprawa dokładności detekcji krawędzi dla systemów skanowania 3D opartych na projekcji wzorców prążkowych. Pomiary Automatyka Kontrola 2011, Vol. 57 № 7, Warsaw, Poland.
- 2. Domek Stefan, Dworak Paweł, Grudziński Marek, Okarma Krzysztof, Pajor Mirosław. Układ wizyjny do skanowania geometrii i pozycjonowania przedmiotu obrabianego na obrabiarce CNC. Modelowanie Inżynierskie 2011, Vol. 10 № 41, Gliwice, Poland.

*Artykuł powstał częściowo dzięki wsparciu w ramach grantu MNiSW nr N502 147238 pt. "Wykorzystanie technik wizyjnych do pozycjonowania przedmiotów obrabianych na obrabiarkach CNC" – umowa nr 1472/B/T02/2010/38*

*Autorzy: dr hab. inż. Stefan Domek, prof. ZUT; dr inż. Krzysztof Okarma; Zachodniopomorski Uniwersytet Technologiczny w Szczecinie, Wydział Elektryczny, ul. Sikorskiego 37, 70-313 Szczecin, e-mail: stefa[n.domek@zut.edu.pl;](mailto:chrisanov@zut.edu.pl) [krzysztof.okarma@zut.edu.pl;](mailto:krzysztof.okarma@zut.edu.pl)*

*mgr inż. Marek Grudziński; dr hab. inż. Mirosław Pajor, prof. ZUT; Zachodniopomorski Uniwersytet Technologiczny w Szczecinie, Wydział Inżynierii Mechanicznej i Mechatroniki, al. Piastów 19, 70- 310 Szczecin, e-mail: [marek.grudzinski@zut.edu.pl;](mailto:chrisanov@zut.edu.pl) miroslaw.pajor@zut.edu.pl;*